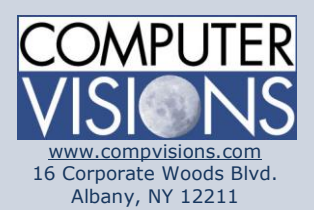

# **Computer Visions Course Outline**

#### **Get What You Want**

We offer highly customizable group training courses: desktop applications, web development, networking & operating systems, technical certification, professional development & skills, help desk.

#### **Get It When & Where You Want It**

All Computer Visions courses are available for presentation on-site or off-site for your convenience. We can roll out any combination of courses at one or more locations anywhere in the United States, according to your requirements and time table. Just let us know and we'll work with you!

#### **Corporate Training Solutions**

Corporations look to us to train their employees. Why? Because our proven training methods have increased employee proficiency and productivity. We assign one person to each of our corporate clients to ensure quality service, and we also offer extranet Web registration, management, reporting and billing for all clients. Simplicity, quality and outstanding service are our hallmarks.

**Consulting Solutions** Consulting is about trust,

# **6236: Implementing and Maintaining Microsoft SQL Server 2008 Reporting Services**

# **Description:**

This three-day instructor-led course teaches students how to implement a Reporting Services solution in an organization. The course discusses how to use the Reporting Services development tools to create reports, and how to use the Reporting Services management and administrative tools to manage a Reporting Services solution.

# **Course Outline:**

**Module 1: Introduction to Microsoft SQL Server Reporting Services** The students will be introduced to the role that Reporting Services plays in an organization's reporting life cycle, the key features offered by Reporting Services, and the components that make up the Reporting Services architecture.

# **Lessons**

- Lesson 1: Overview of SQL Server Reporting Services
- Lesson 2: Installing Reporting Services
- Lesson 3: Reporting Services Tools

# **Module 2: Authoring Basic Reports**

The students will learn the fundamentals of report authoring, including configuring data sources and data sets, creating tabular reports, summarizing data, and applying basic formatting.

# Lessons

- Lesson 1: Creating a Basic Table Report
- Lesson 2: Formatting Report Pages
- Lesson 3: Calculating Values

#### service and

accountability. Our consulting division is one of the fastest-growing around. Why? Clients trust us to provide excellent service and expertise. Visit our [consulting section](http://www.compvisions.com/consulting/index.php) for more information.

#### **Classroom and Computer Rentals**

Need space and equipment to conduct specialized presentations or classes? We can help. With our world class classrooms and state of the art projection and presentation equipment, we take care of the details so you can have a successful presentation.

# **Module 3: Enhancing Basic Reports**

The students will learn about navigational controls and some additional types of data regions, and how to use them to enhance a basic report.

#### Lessons

- Lesson 1: Interactive Navigation
- Lesson 2: Displaying Data

# **Module 4: Manipulating Data Sets**

The students will explore data sets to a greater depth, including the use of alternative data sources and interacting with a data set through the use of parameters. Students will learn how to dynamically modify the data set underlying a data region by allowing parameters to be sent to the underlying query, as well as will learn to use best practices to implement static and dynamic parameter lists when interacting with queries and stored procedures.

#### Lessons

- Lesson 1: Defining Report Data
- Lesson 2: Using Parameters and Filters
- Lesson 3: Using Parameter Lists

#### **Module 5: Using Report Models**

The students will learn how to create a report model so that business users can create their own reports without using the full Report Designer development environment. Students will also learn how to use Report Builder to create a report from a report model.

#### Lessons

- Lesson 1: Creating Report Models
- Lesson 2: Using Report Builder

#### **Module 6: Publishing and Executing Reports**

The students will learn the various options you can use to publish reports to the report server and execute them.

#### Lessons

- Lesson 1: Publishing Reports
- Lesson 2: Executing Reports
- Lesson 3: Creating Cached Instances
- Lesson 4: Creating Snapshots and Report History

#### **Module 7: Using Subscriptions to Distribute Reports**

The students will learn how to implement subscriptions so that you can distribute reports either automatically by e-mail or by publishing reports to a shared folder.

# Lessons

- Lesson 1: Introduction to Report Subscriptions
- Lesson 2: Creating Report Subscriptions
- Lesson 3: Managing Report Subscriptions

# **Module 8: Administering Reporting Services**

The students will learn how to administer the Reporting Services server, how to monitor and optimize the performance of the report server, how to maintain the Reporting Services databases, and how to keep the system secure.

# Lessons

- Lesson 1: Reporting Server Administration
- Lesson 2: Performance and Reliability Monitoring
- Lesson 3: Administering Report Server Databases
- Lesson 4: Security Administration
- Lesson: 5 Upgrading to Reporting Services 2008

# **Module 9: Programming Reporting Services**

The students will learn how to query Reporting Services information programmatically and how to automate report management tasks. Students will also learn how to render reports without relying on Report Manager, and how to extend the feature set of a report server by creating custom code.

# Lessons

- Lesson 1: Querying for Server Information Using a Web Service
- Lesson 2: Automating Report Management
- Lesson 3: Rendering Reports
- Lesson 4: Creating Custom Code